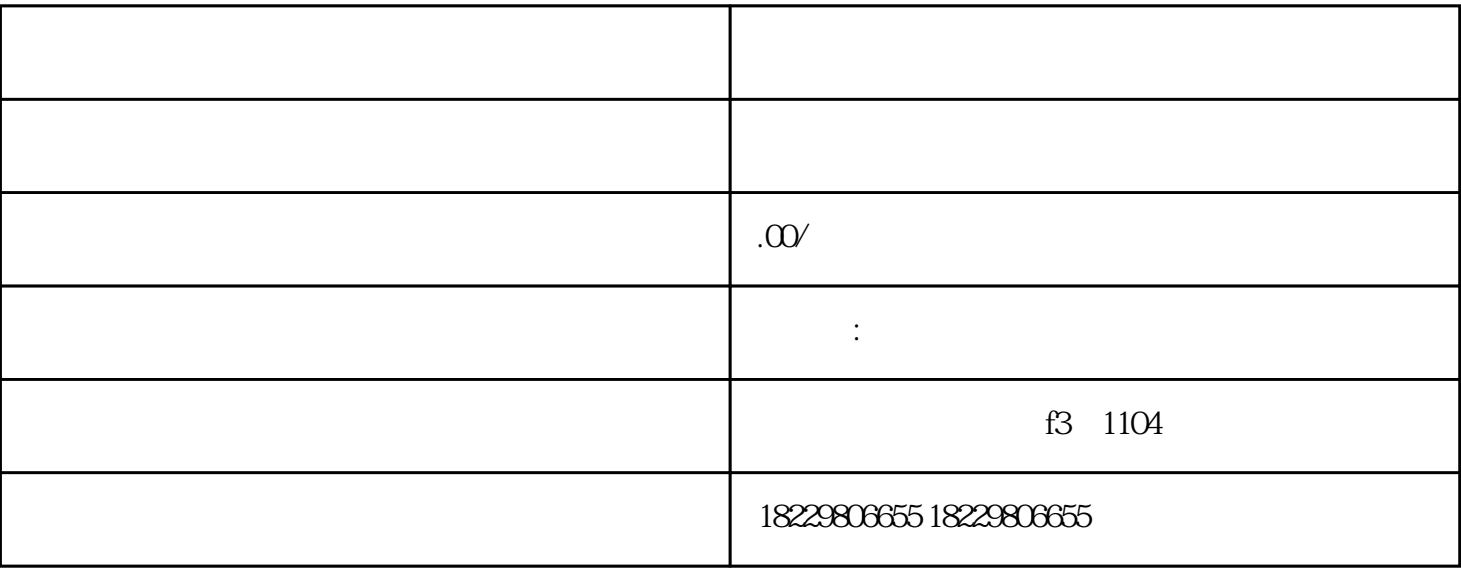

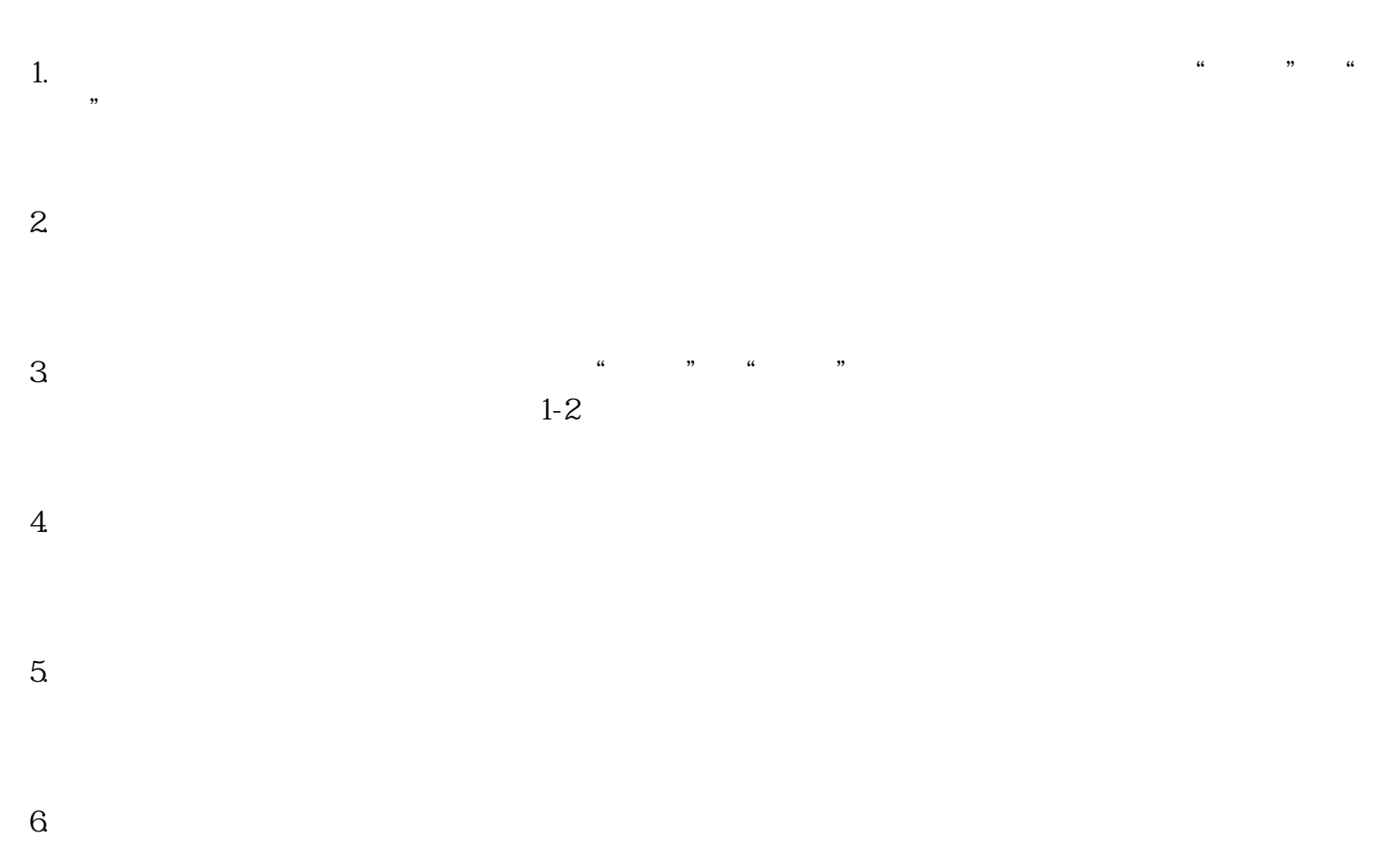

 $**$ 

 $7.$